# The Basics of Physics with Calculus

AP Physics C

#### Pythagoras started it all...6<sup>th</sup> Century

Pythagoras first got interested in music when he was walking past a forge and heard that the sounds of the blacksmiths' hammers sounded good together. He talked to the blacksmiths and found out that this was because the anvils they were using were scaled down copies of each other: one full size, one half size, and one two thirds size. He got an idea that maybe a simple fraction relationship in the size of two instruments is what makes them sound good together.

**This idea led to the belief that mathematics was tied to the physical world.**

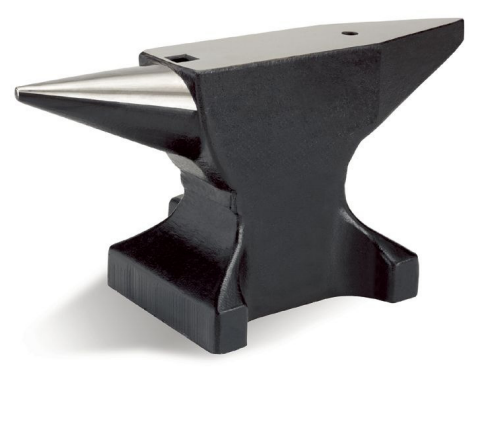

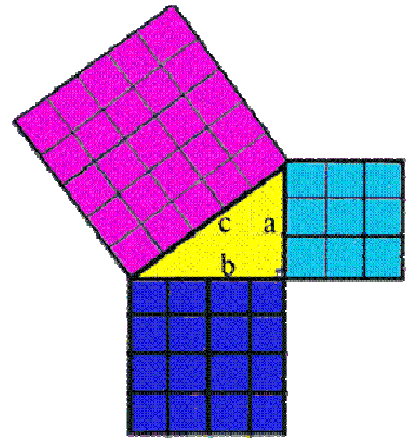

#### Galileo Galilei

Galileo too grew up around music as his father was a musician. His father, however, felt that the Pythagorean Harmonies were too simple for the now emerging Italian Renaissance.

Galileo, like his father, was dealing with this same idea as well. His studies with kinematics (motion) were too abstract and too simple to explain complicated motion.

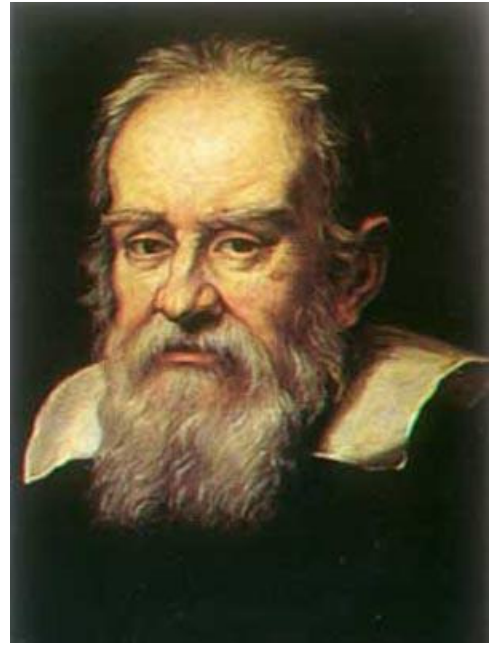

#### Differential Calculus – More sophisticated!

25 years later Isaac Newton and Gottfried Leibniz developed a sophisticated language of numbers and<br>symbols called *Calculus* based on work. Newton<br>began his work first but it was Leibniz who first<br>published his findings. Both led the other towards<br>accusations of plagiari

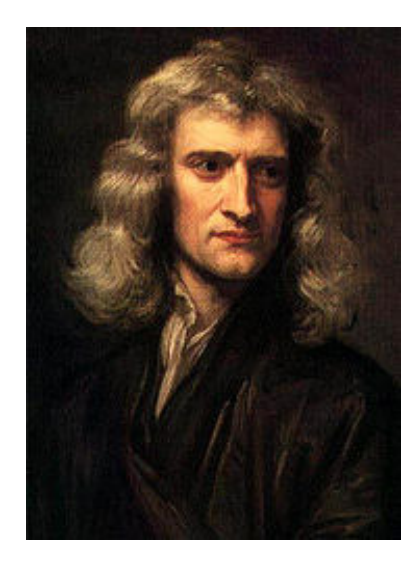

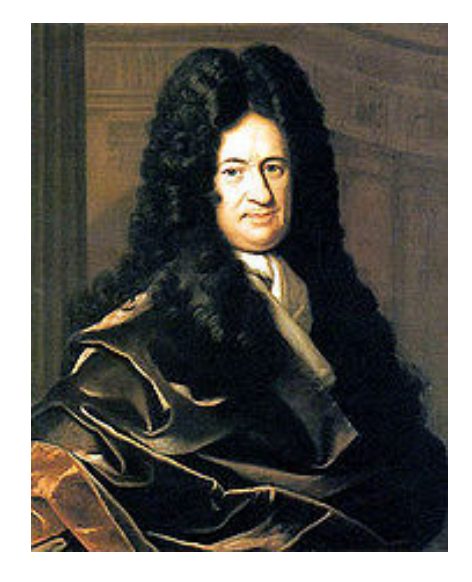

What is calculus?

 Calculus is simply very advanced algebra and geometry that has been tweaked to solve more **sophisticated** problems.

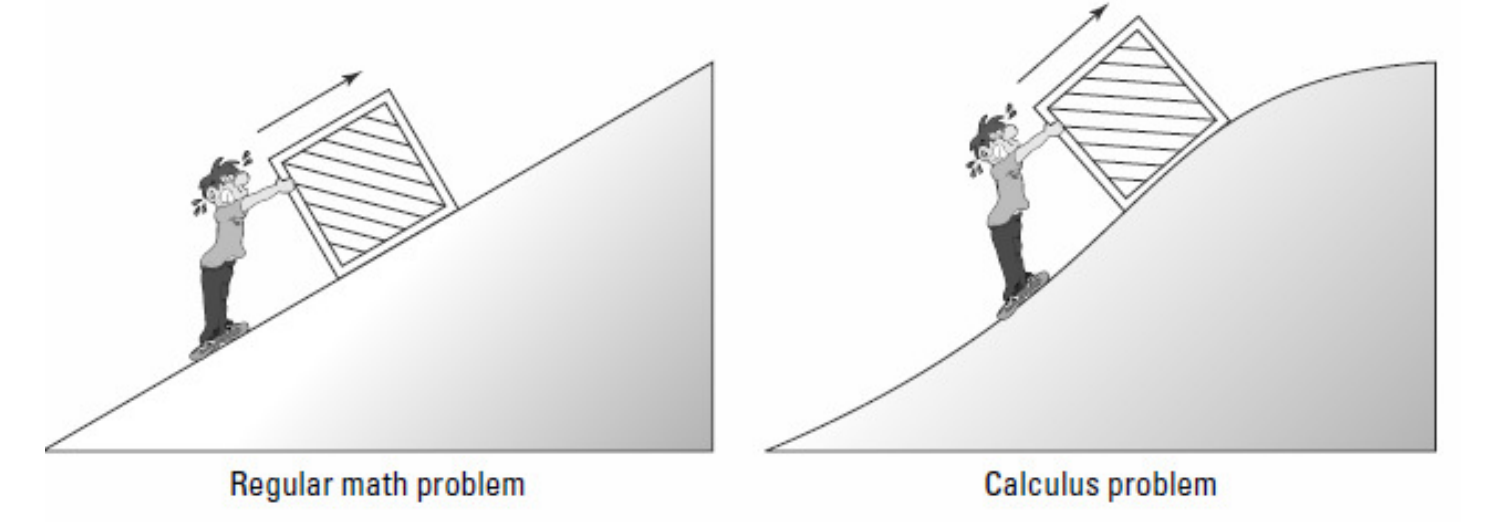

Question: How much energy does the man use to push the crate up the incline?

#### The "regular" way

For the straight incline, the man pushes with an *unchanging* force, and the crate goes up the incline at an *unchanging* speed. With some simple physics formulas and regular math (including algebra and trig), you can compute how many calories of energy are required to push the crate up the incline.

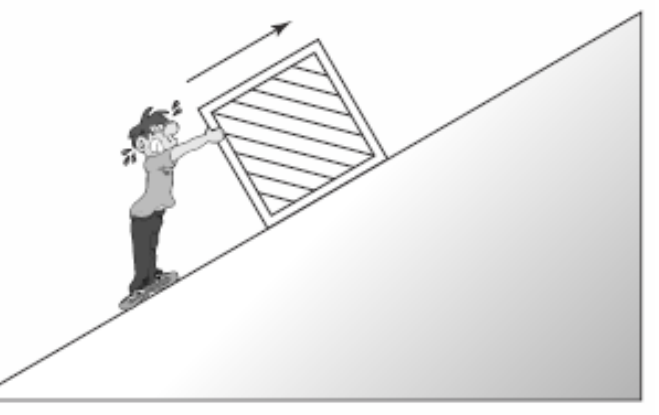

Regular math problem

#### The "calculus" way

For the curving incline, on the other hand, things are constantly *changing*<br>The steepness of the incline is *changing* — and not just in<br>ineremente like it'e ane ates increments like it's one steepness for the first 10 feet then a different steepness for the next 10 feet — it's constantly changing. And the man pushes with a constantly changing force — the steeper the incline, the harder the push. As a result, the amount of energy expended is also *changing*, not every second or every thousandth of a second, but *constantly changing* from one<br>memont to the next, Thet's wh moment to the next. That's what makes it a calculus problem.

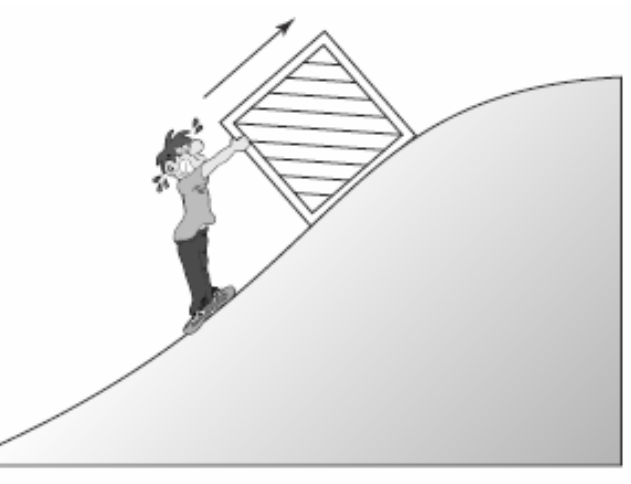

**Calculus problem** 

What is calculus?

# **It is a mathematical way to express something that is ……CHANGING! It could be anything??**

**But here is the cool part:**

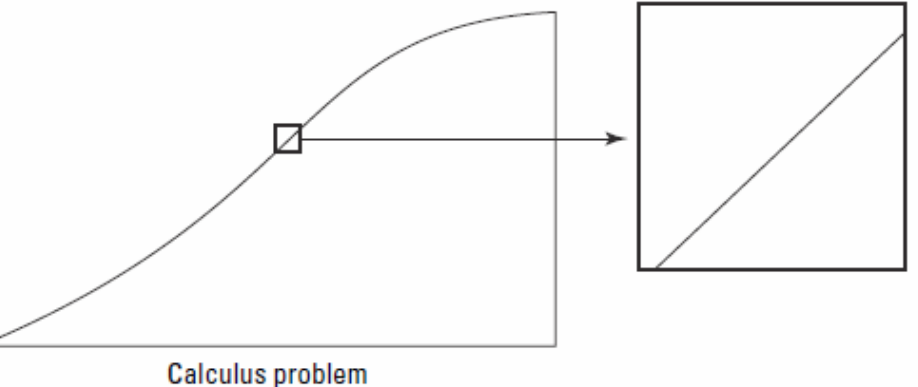

Calculus allows you to **ZOOM** in on a small part of the problem and apply the "regular" math tools.

#### "Regular" math vs. "Calculus"

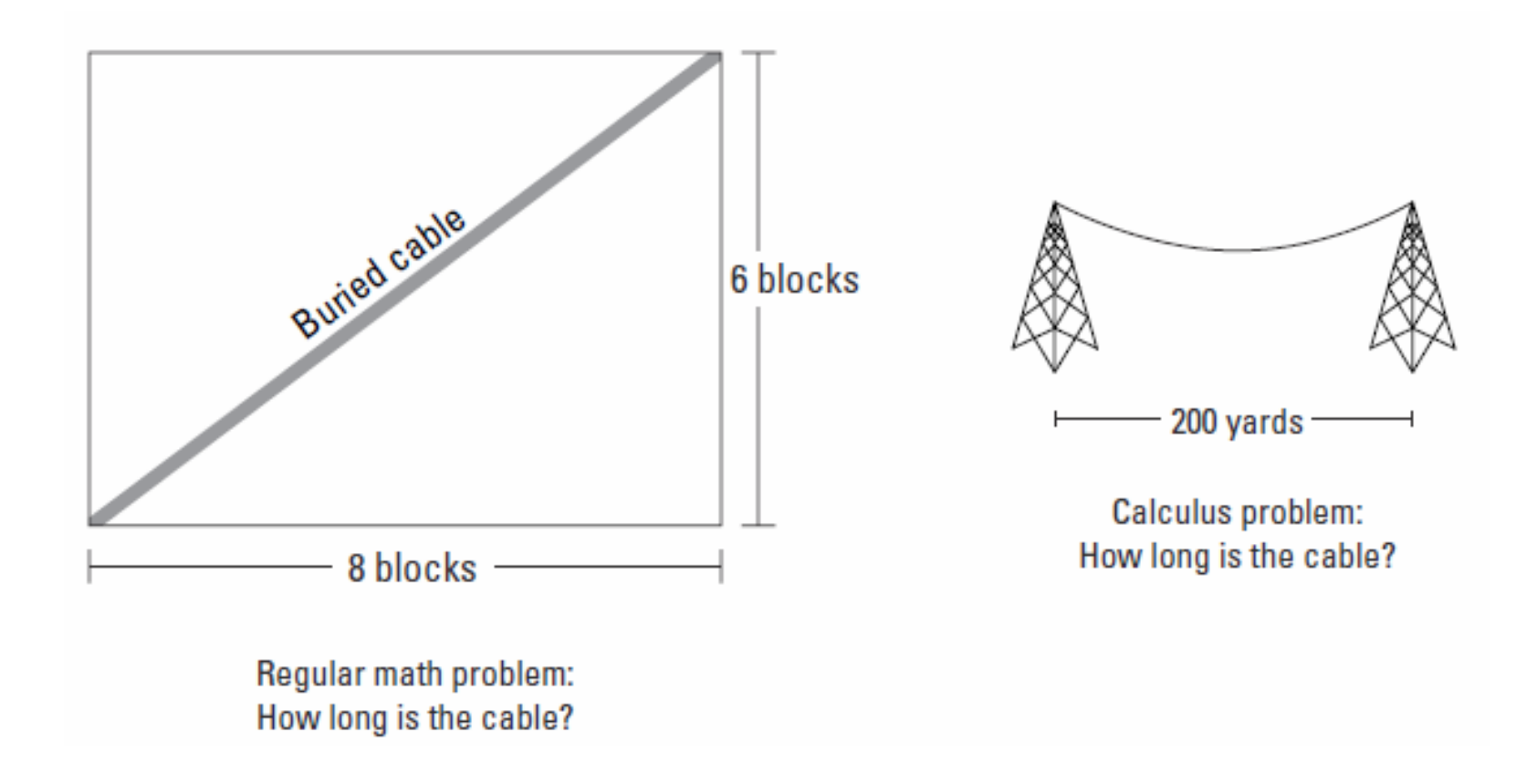

"Regular" math vs. "Calculus"

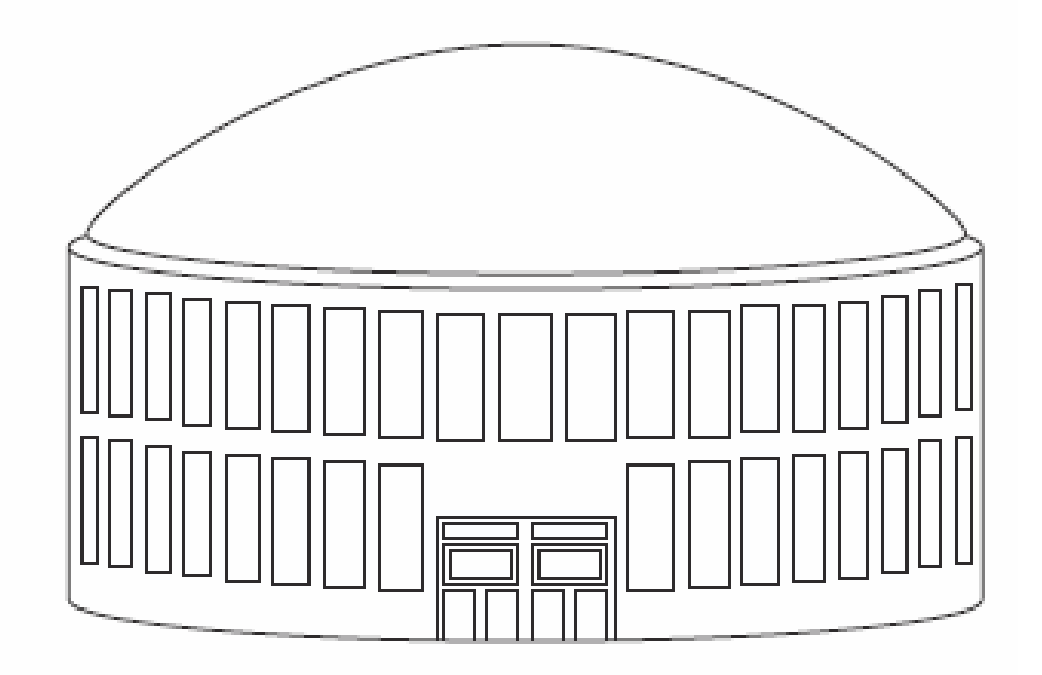

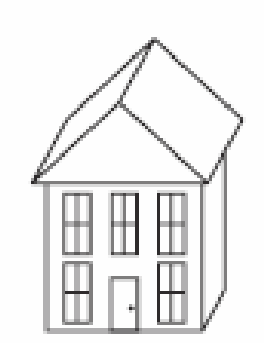

Regular math problem: What's the roof's area?

Calculus problem: What's the dome's area?

# "Regular" math vs. "Calculus"<br>Regular math problem: Calculus problem:

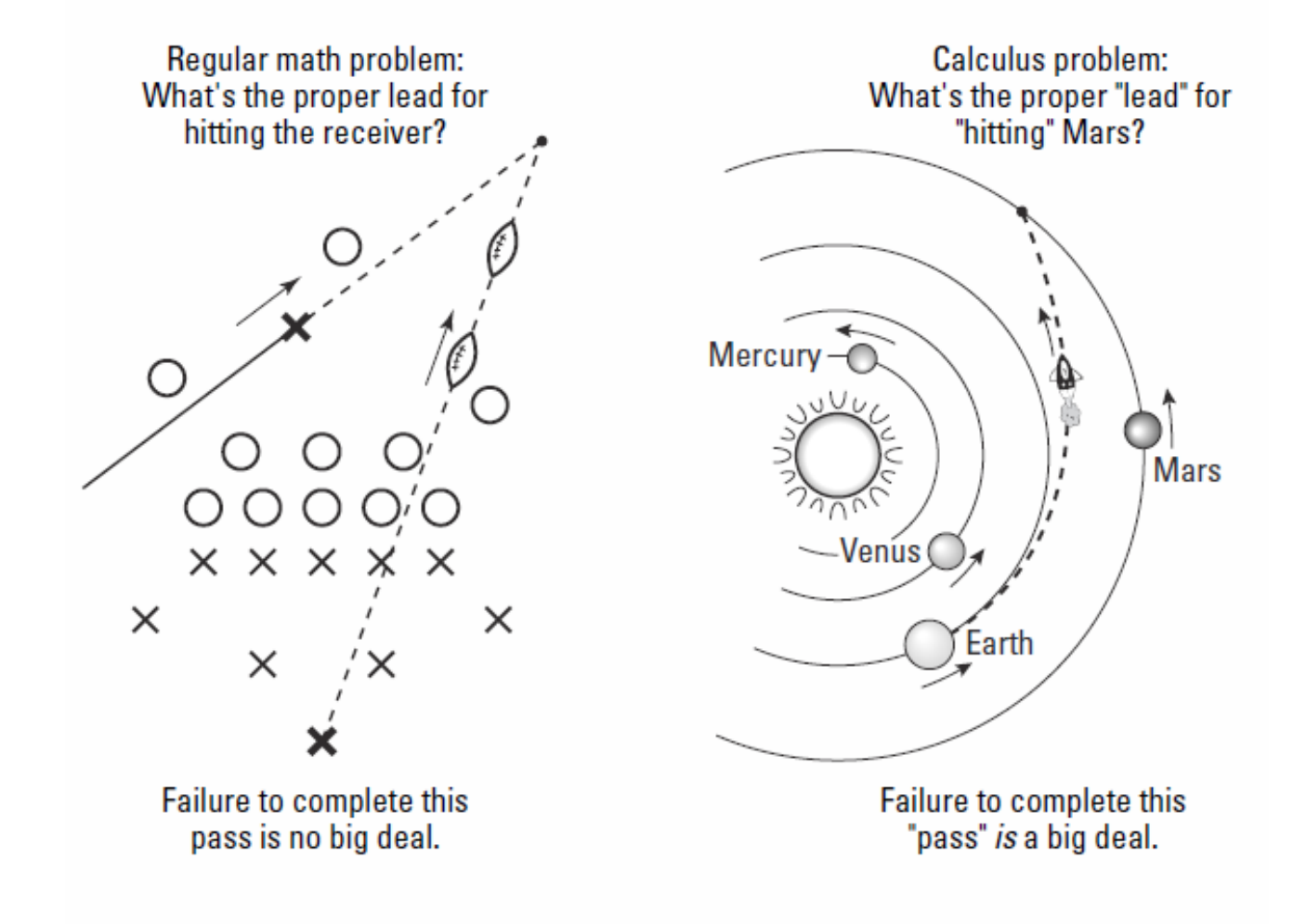

Learn the lingo!

Calculus is about "rates of change".

A **RATE** is anything divided by time.

#### **CHANGE** is expressed by using the Greek letter, Delta, ∆.

For example: Average **SPEED** is simply the "RATE at which DISTANCE changes".

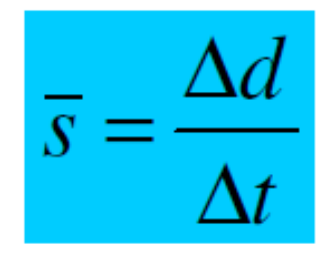

#### The Derivative…aka….The SLOPE!

Since we are dealing with quantities that are changing it may beuseful to define WHAT that change actually represents.

**Suppose an eccentric pet ant is constrained to move in one dimension. The graph of his displacement as a function of time is shown below.**

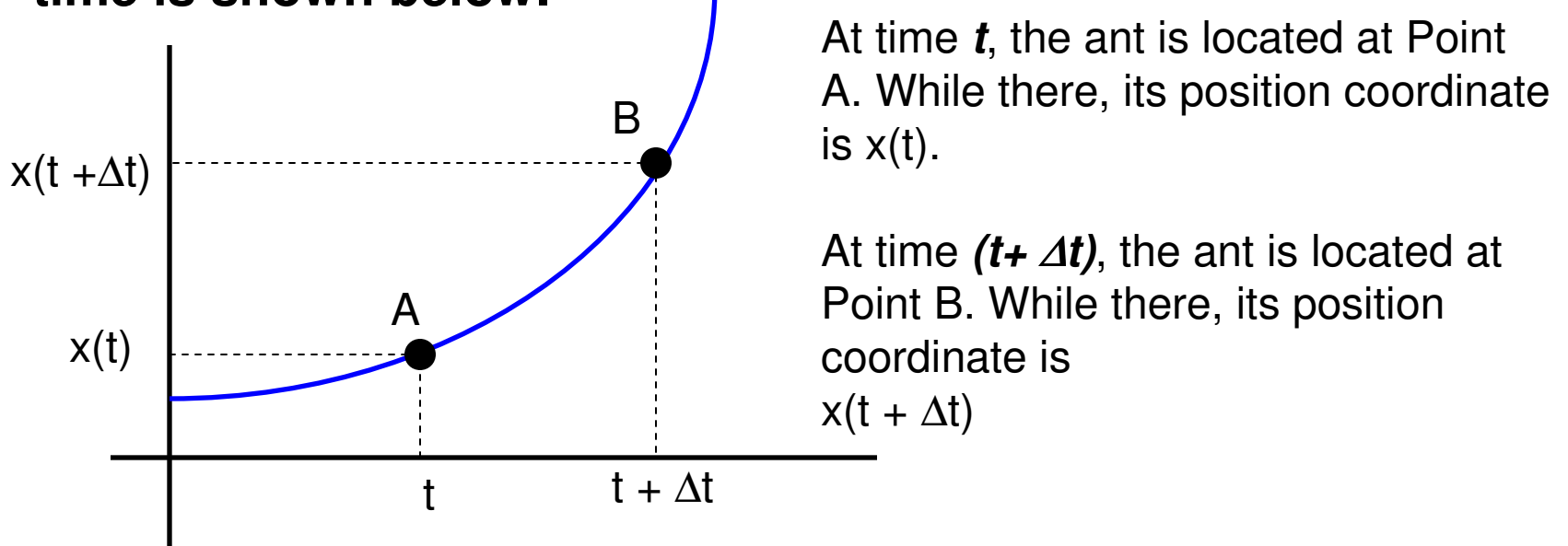

#### The secant line and the slope

**Suppose a secant line is drawn between points A and B. Note: The slope of the secant line is equal to the rise over the run.**

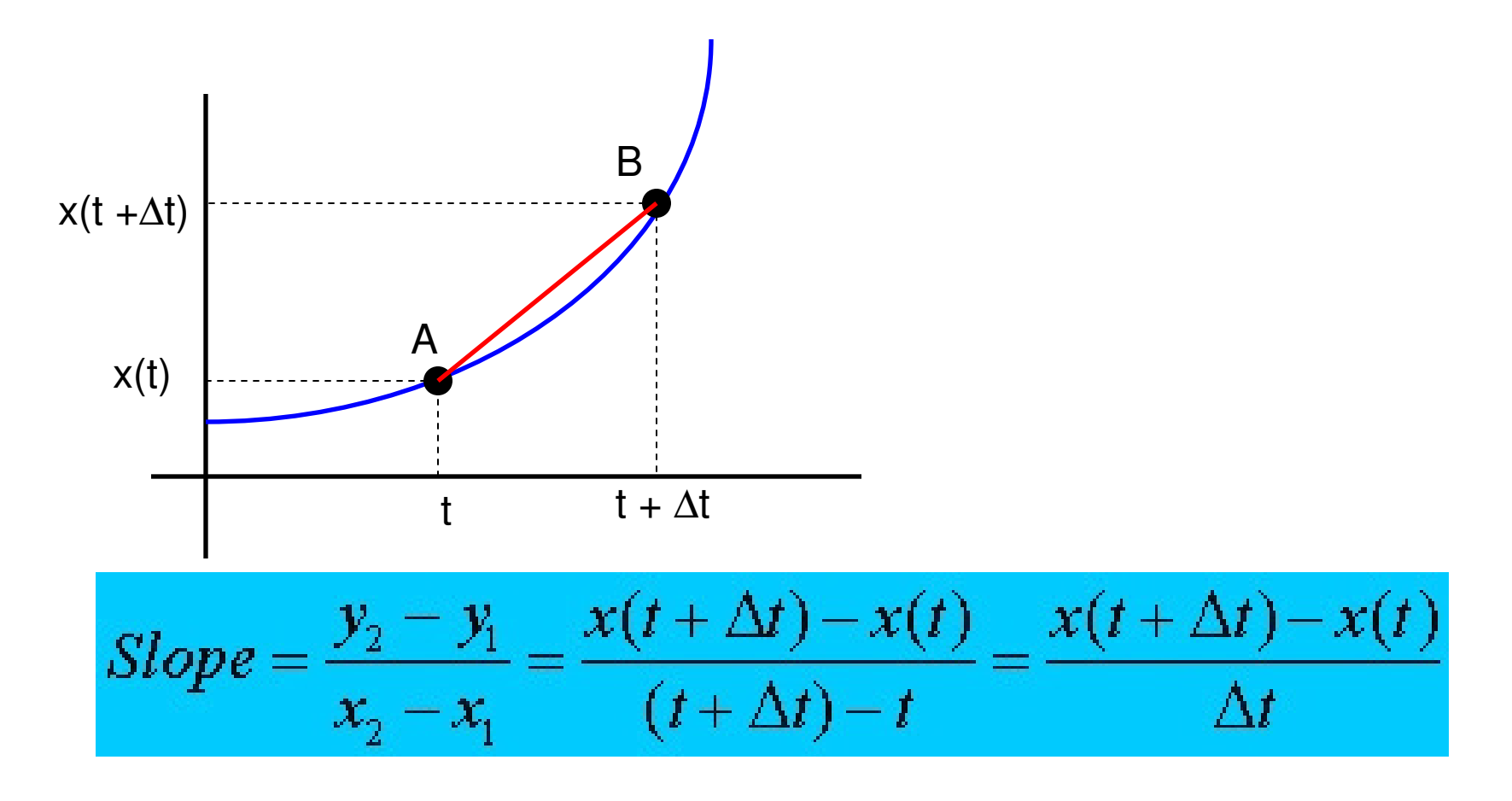

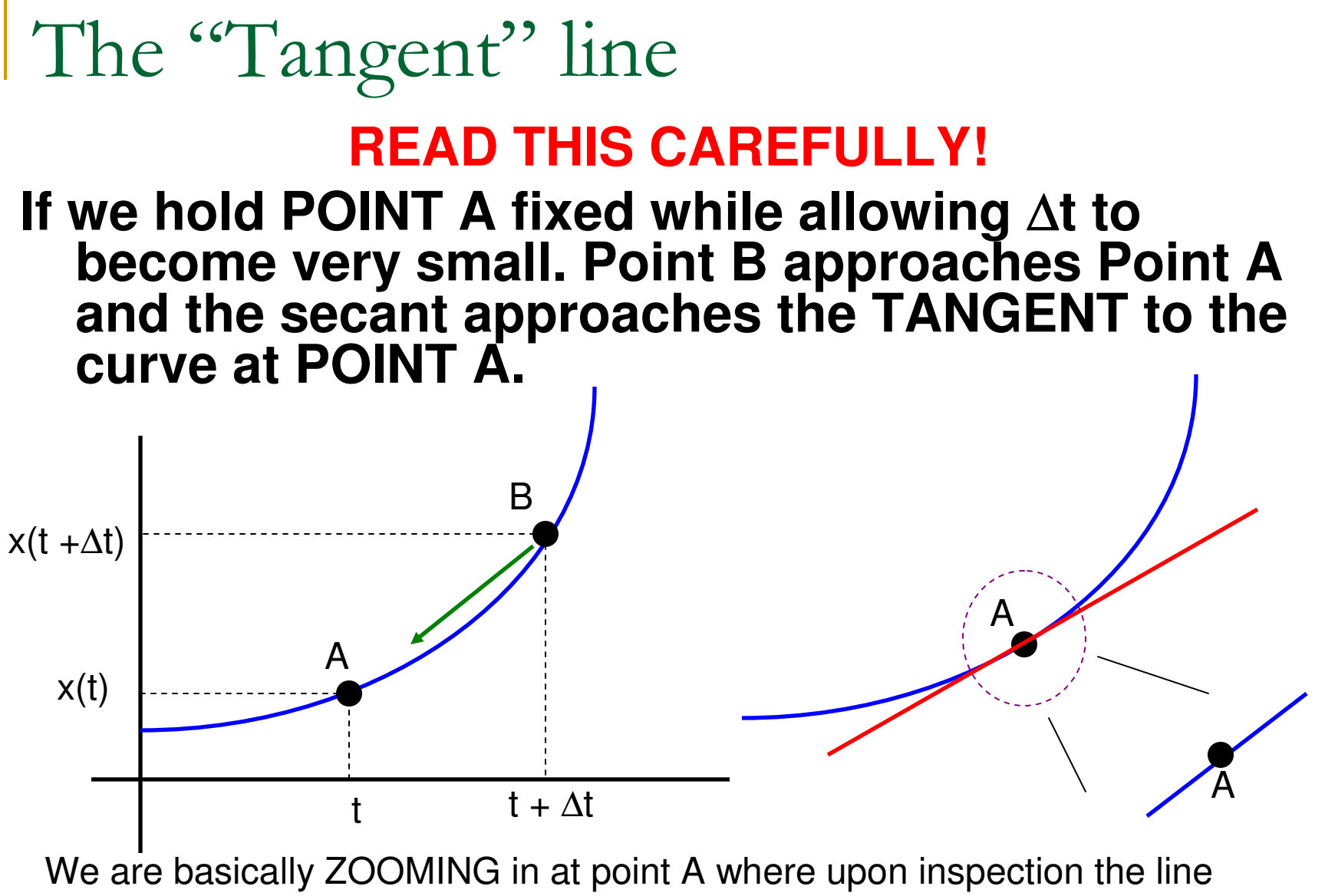

"APPEARS" straight. Thus the secant line becomes a **TANGENT LINE**.

#### The derivative

Mathematically, we just found the slope!

$$
slope = \frac{y_2 - y_1}{x_2 - x_1} = \frac{x(t + \Delta t) - x(t)}{\Delta t} = slope of secant line
$$
  

$$
\lim_{\Delta t \to 0} \frac{x(t + \Delta t) - x(t)}{\Delta t} = slope of tangent line
$$

**Lim stand for "LIMIT" and it shows the delta t approaches zero. As this happens the top numerator approaches a finite #.**

**This is what a derivative is. A derivative yields a NEW function that defines the rate of change of the original function with respect to one of its variables. In the above example we see, the rate of change of "x" with respect to time.**

#### The derivative

In most Physics books, the derivative is written like this:

$$
\frac{d(x)}{dt} = \lim_{\Delta t \to 0} \frac{x(t + \Delta t) - x(t)}{\Delta t}
$$

Mathematicians treat **dx/dt** as a **SINGLE SYMBOL** which means find the derivative. It is simply a mathematical operation.

#### **The bottom line: The derivative is the slope of the line tangent to a point on a curve.**

## Derivative example

#### **Consider the function x(t) = 3t +2**

 What is the time rate of change of the function? That is, what is the **NEW FUNCTION** that defines how **x(t)** changes as **t** changes.

This is actually very easy! The entire equation is linear and looks like  $y =$  $mx + b$ . Thus we know from the beginning that the slope (the derivative) of this is equal to 3.

**Nevertheless: We will follow through by using the definition of the derivative**

$$
x(t) = 3t + 2
$$
  
\n
$$
\frac{d(x)}{dt} = \lim_{\Delta t \to 0} \frac{x(t + \Delta t) - x(t)}{\Delta t}
$$
  
\n
$$
\lim_{\Delta t \to 0} \frac{[3(t + \Delta t) + 2] - [3t + 2]}{\Delta t}
$$
  
\n
$$
\lim_{\Delta t \to 0} \frac{3t + 3\Delta t + 2 - 3t - 2}{\Delta t} = \lim_{\Delta t \to 0} \frac{3\Delta t}{\Delta t} = 3
$$

We didn't even need to INVOKE the limit because the delta t's cancel out.

Regardless, we see that we get a constant.

## Example

#### **Consider the function x(t) = kt3, where k = proportionality constant equal to one in this case**..

 $x(t) = kt^3$  $\frac{dx(t)}{dt} = \lim_{\Delta t \to 0} \frac{x(t + \Delta t) - x(t)}{\Delta t}$ =  $\lim_{\Delta t \to 0} \frac{[(t + \Delta t)^3] - [t^3]}{\Delta t}$  $=\lim_{\Delta t\to 0}\frac{t^3+3t^2(\Delta t)+3t(\Delta t)^2+(\Delta t)^3-t^3}{\Delta t}$  $=\lim_{\Delta t\to 0}\frac{3t^2(\Delta t)+3t(\Delta t)^2+(\Delta t)^3}{\Delta t}$  $=\lim_{\Delta t\to 0}[3t^2+3t(\Delta t)+(\Delta t^2)]$  $=3t^2$  \_or \_3kt<sup>2</sup>  $\rightarrow$ 

**What happened to all the delta t's ? They went to ZERO when we invoked the limit!** 

**What does this all mean?**

#### The MEANING?

$$
\frac{d(kt^3)}{dt} = 3kt^2
$$

**For example, if t = 2 seconds, using x(t) = kt3=(1)(2)<sup>3</sup>= 8 meters.** 

**The derivative, however, tell us how our DISPLACEMENT (x) changes as a function of TIME (t). The rate at which Displacement changes is also called VELOCITY. Thus if we use our derivative we can find out how fast the object is** traveling at  $t = 2$  second. Since  $dx/dt =$ **3kt2=3(1)(2)<sup>2</sup>= 12 m/s**

#### THERE IS A PATTERN HERE!!!!

- Now if I had done the previous example with **kt2**, I would have gotten **2t1**
- ia.<br>Ma • Now if I had done the above example with **kt4**, I would have gotten **4t3**
- Now if I had done the above example with **kt5**, I would have gotten **5t4**

# Let's cheat.....Forgive us Mrs. Grasso!

$$
If \t x(t) = kt^n, then
$$
  
\n
$$
\frac{dx}{dt} = nkt^{n-1}
$$

$$
If_{x} x(t) = 20t^3, then:
$$
  
\n
$$
\frac{dx}{dt} = 60t^2
$$
  
\n
$$
If_{x} f(x) = 5t^3 + 6t + 7, then:
$$
  
\n
$$
\frac{dx}{dt} = 15t^2 + 6
$$
  
\n
$$
If_{x} f(x) = 2t^6 + 7t^4 + 4t + 2, then:
$$
  
\n
$$
\frac{dx}{dt} = 12t^5 + 28t^3 + 4
$$

### Common calculus derivative rules

$$
-Ake^{-kt} = \frac{d(Ae^{-kt})}{dt}
$$
  
\n
$$
k \cos(kt) = \frac{d[\sin(kt)]}{dt}
$$
  
\n
$$
-k \sin(kt) = \frac{d[\cos(kt)]}{dt}
$$
  
\n
$$
k(\frac{1}{t}) = \frac{d[\ln(kt)]}{dt}
$$
  
\n
$$
\frac{k}{t} = kt^{-1} = \frac{d[kt^{-1}]}{dt} = (-1)kt^{-2} = -\frac{k}{t^2}
$$